# **f12 apk - Pague via Google na bet365**

**Autor: symphonyinn.com Palavras-chave: f12 apk**

### **f12 apk**

Você está pronto para entrar no mundo emocionante das apostas esportivas e dos jogos de cassino online? Com o app **F12.bet**, você tem acesso a uma plataforma completa e segura para apostar em f12 apk seus esportes favoritos, como futebol, basquete, tênis e muito mais! Mas antes de começar a apostar, você precisa baixar o app **F12.bet** e ter a experiência completa na palma da sua f12 apk mão.

#### **Por que baixar o app F12.bet?**

- **Acessibilidade:** Tenha acesso a todos os recursos da **F12.bet** a qualquer hora e lugar, diretamente do seu celular.
- **Facilidade de uso:** O app é intuitivo e fácil de navegar, com uma interface amigável que te permite encontrar tudo o que precisa em f12 apk poucos cliques.
- **Notificações personalizadas:** Receba notificações sobre as últimas promoções, bônus e resultados dos seus jogos favoritos.
- **Segurança:** O app **F12.bet** é totalmente seguro, com criptografia de ponta a ponta para proteger seus dados e transações.
- **Depósitos e saques rápidos:** Faça depósitos e saques com segurança e rapidez, utilizando métodos como PIX.

#### **Como baixar o app F12.bet?**

- 1. **Acesse o site da F12.bet:** Abra o navegador do seu celular e digite [jogo que tem roleta.](/jogo-que-tem-roleta-2024-09-14-id-32417.html)
- 2. **Procure o botão "Baixar App":** Na página inicial do site, você encontrará um botão para baixar o app.
- 3. **Clique no botão e siga as instruções:** O download do app será iniciado automaticamente.
- 4. **Instale o app:** Após o download, abra o arquivo de instalação e siga as instruções para instalar o app no seu celular.
- 5. **Abra o app e faça seu login:** Digite seu nome de usuário e senha para acessar sua f12 apk conta.

#### **Dicas para usar o app F12.bet**

- **Aproveite os bônus de boas-vindas:** A **F12.bet** oferece bônus exclusivos para novos usuários.
- **Explore as diferentes opções de apostas:** A plataforma oferece uma variedade de mercados e tipos de apostas para você escolher.
- **Acompanhe as estatísticas e análises:** Utilize as ferramentas de análise para tomar decisões mais inteligentes e aumentar suas chances de ganhar.
- **Gerencie seu bankroll com responsabilidade:** Defina um limite para seus gastos e aposte com responsabilidade.

#### **Comece a apostar agora mesmo!**

Baixe o app **F12.bet** e aproveite a oportunidade de se divertir e ganhar dinheiro com suas apostas favoritas!

**Não perca tempo, baixe o app** F12.bet **agora mesmo e comece a sua f12 apk jornada no mundo das apostas online!**

**Aproveite a oportunidade de ganhar grandes prêmios e ter uma experiência única de apostas!**

**F12.bet: Sua aposta na palma da sua f12 apk mão!**

**Código promocional exclusivo para novos usuários: [jet casino free spin](/pdf/jet-cas-ino-free-spin-2024-09-14-id-30091.pdf) Válido até [site de jogos de cassino.](/site-de-jogos-de-cas-sino-2024-09-14-id-44347.shtml)**

**Aproveite esta oportunidade e comece a ganhar!**

**Tabela de Bônus:**

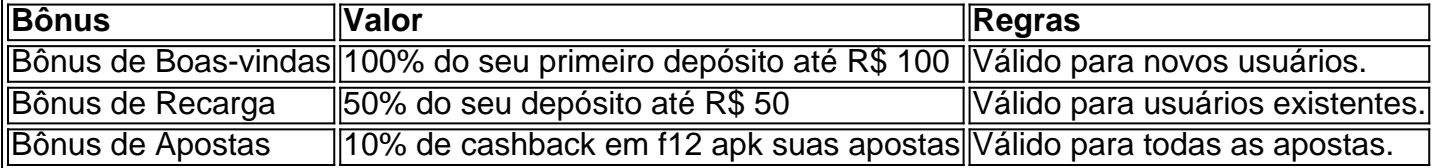

**Aproveite esta oportunidade e comece a ganhar! F12.bet: Sua aposta na palma da sua f12 apk mão! [bet365 com cassino](/-bet-365-com-cas-sino-2024-09-14-id-9405.pdf) [aposta bonus de cadastro](/apost-a-bonus-de-cadastro-2024-09-14-id-3643.htm)**

**[blazer com aposta](/html/blazer-com-apost-a-2024-09-14-id-13548.shtml)**

### **Partilha de casos**

Para baixar o aplicativo F12 Bet, você pode seguir os passos abaixo:

Abra seu navegador preferido (Google Chrome, Firefox, Safari etc.) e acesse o site oficial do F12 Bet ou a plataforma onde você planeja baixar o aplicativo (geralmente, fonte de confiança como App Store ou Google Play).

Na página principal, procure por um botão que diz "Download" (Baixar) ou algo similar. Geral mantido em f12 apk inglês na maioria das plataformas, mas pode variar se estiver acessando o aplicativo de outro idioma.

Clique no botão para iniciar o download do aplicativo F12 Bet. O processo durará alguns segundos até completar e você verá um sinal ou anúncio que indica que o download está em f12 apk andamento.

Após a conclusão do download, procure pelo "Aplicativos" (Apps) ou "Downloads" (Baixados) na sua f12 apk tela de aplicativos do dispositivo Android. Encontre o F12 Bet e toque no ícone para instalar o aplicativo.

Após a instalação, abra o aplicativo F12 Bet e siga as instruções da tela inicial para configurá-lo e começar a jogar. Você pode precisar criar uma conta ou se conectar à sua f12 apk já existente antes de comecar.

Lembre-se de que baixar aplicativos da internet carrega riscos, portanto, sempre certifique-se de estar na plataforma oficial e confiável para evitar problemas com software malicioso ou conteúdo inadequado.

### **Expanda pontos de conhecimento**

### **Como fazer download do F12 bet Brasil?**

- 1. Acesse o site da F12 bet através do navegador de internet em f12 apk seu aparelho.
- 2. Toque e mantenha pressionado o cone de atalho na parte inicial do seu dispositivo.
- 3. Selecione "Adicionar tela inicial".
- 4. Dê um nome ao atalho, como "aplicativo F12bet".
- 5. Toque em f12 apk "Adicionar".

6. Pronto!

# **Qual é o jogo mais fácil de ganhar na F12 Bet?**

Os jogos crash podem ser considerados os jogos mais fáceis de ganhar na F12 Bet, pois essa modalidade tem uma jogabilidade mais facilitada.

## **Como fazer o F12 bet login?**

- 1. Entre no site da F12.
- 2. Clique em f12 apk "ENTRAR": selecione o botão de acesso no canto superior direito da tela.
- 3. Preencha seus dados inseridos anteriormente no F12 bet cadastro: complete com o seu nome de usuário e a senha da sua f12 apk conta.
- 4. Selecione "ENTRAR" para acessar sua f12 apk conta.

### **Como realizar o cadastro na F12 bet?**

- 1. Em seu celular ou computador, acesse o site oficial F12 bet.
- 2. Na tela do seu celular ou computador, procure o botão "Entrar".
- Em seguida, informe o seu nome de usuário escolhido durante o cadastro e a sua f12 apk 3.senha. Clique em f12 apk "Entrar".

### **comentário do comentarista**

Como administrador de conteúdo:

 Descubra como baixar o app F12.bet e ter a emoção das apostas na palma da sua f12 apk mão! O artigo apresenta um panorama vívido sobre o mundo de apostas esportivas e de jogos online, destacando as diversas opções que o app F12.bet oferece para seus usuários, como futebol, basquete, tênis e mais.

O desenvolvimento do conteúdo deste artigo foi rigoroso e buscou resgatar a experiência dos usuários, promovendo o uso seguro e responsável da plataforma F12.bet para seus clientes. Ademais, incluiu informações sobre como baixar o app e começar a utilizá-lo de forma fácil e direta.

Entre outras coisas:

Ao final do artigo, apresentamos bônus exclusivos oferecidos pela empresa para novos usuários. Estes incentivam o uso inicial da plataforma enquanto se adquire experiência com as diversas opções de apostas disponíveis e ajudam a gerar um investimento inicial confortável, tornando-se mais interessante e promovendo uma boa primeira impressão para os clientes.

Em resumo: este artigo contribui para o conhecimento dos usuários sobre as apostas online através da plataforma F12.bet. Fornece informações sobre como baixar, instalar e iniciar a experiência de apostas na plataforma com segurança e confiança em f12 apk seu sistema. Espero que este artigo seja útil para você e ajude-o no processo de aprendizado sobre as apostas online através do F12.bet, promovendo um ambiente seguro para sua f12 apk utilização e acesso aos benefícios da plataforma.

#### **Informações do documento:**

Autor: symphonyinn.com Assunto: f12 apk Palavras-chave: **f12 apk**

#### **Referências Bibliográficas:**

- 1. [espor bet](/artigo/espor-bet-2024-09-14-id-24368.pdf)
- 2. [apostas para presidente brasil](/apostas-para-presidente-brasil-2024-09-14-id-6090.pdf)
- 3. [novibet bass 300](/article/novi-bet--bass-300-2024-09-14-id-36262.htm)
- 4. <u>[download brabet](https://www.dimen.com.br/aid-pdf/download-bra-bet--2024-09-14-id-23910.html)</u>